# The Complete Guide to HTML for Beginners and Intermediate Learners

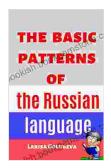

The Basic Patterns of the Russian Language: for beginners and intermediate level by Larisa Golubeva

★★★★ 4.7 out of 5

Language : English

File size : 472 KB

Text-to-Speech : Enabled

Screen Reader : Supported

Enhanced typesetting : Enabled

Print length : 18 pages

Lending : Enabled

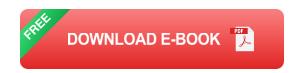

HTML (Hypertext Markup Language) is the foundation of the World Wide Web. It is a markup language used to create the structure and content of web pages. HTML elements are used to define different parts of a web page, such as headings, paragraphs, images, and links. By understanding HTML, you can create and customize your own web pages.

#### **Getting Started with HTML**

To start learning HTML, you need a text editor and a web browser. A text editor is used to write HTML code, while a web browser is used to view the results. There are many different text editors and web browsers available, so choose the ones that you are most comfortable with.

Once you have a text editor and a web browser, you can start writing HTML code. The following is a simple HTML document:

This HTML document will create a simple web page with the title "My First Web Page" and the heading "Hello, world!".

#### **Basic HTML Elements**

There are many different HTML elements that can be used to create web pages. Some of the most common elements include:

- <html>: The <html> element defines the root of an HTML document.
- **<head>**: The <head> element contains information about the web page, such as the title and мета data.
- <body>: The <body> element contains the actual content of the web page.
- <h1>: The <h1> element defines a heading.
- : The element defines a paragraph.
- <img>: The <img> element defines an image.
- <a>: The <a> element defines a link.

These are just a few of the many different HTML elements that are available. For a complete list of HTML elements, please refer to the HTML specification.

#### **Styling HTML with CSS**

In addition to HTML, you can also use CSS (Cascading Style Sheets) to style your web pages. CSS is a style language that allows you to control the appearance of your web pages, such as the font, color, and layout. By

using CSS, you can create more visually appealing and engaging web pages.

To add CSS to your HTML document, you can use the <style> element. The following is an example of a CSS rule:

css body { font-family: Arial; font-size: 16px; color: black; }

This CSS правило applies the Arial font, 16px font size, and black color to all elements in the <body> element.

#### **Advanced HTML Techniques**

Once you have mastered the basics of HTML and CSS, you can start learning more advanced techniques. Some of these techniques include:

- Using JavaScript to add interactivity to your web pages.
- Using PHP to create dynamic web pages.
- Using MySQL to create and manage databases.
- Using AJAX to create web pages that are more responsive and efficient.

These are just a few of the many advanced HTML techniques that are available. By learning these techniques, you can create more powerful and engaging web pages.

HTML is a versatile and powerful language that can be used to create a wide variety of web pages. By understanding HTML, you can create your own custom web pages and customize the appearance and functionality of

existing web pages. With a little practice, you can become proficient in HTML and create stunning web pages that will impress your audience.

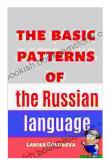

## The Basic Patterns of the Russian Language: for beginners and intermediate level by Larisa Golubeva

★ ★ ★ ★ ★ 4.7 out of 5Language: EnglishFile size: 472 KBText-to-Speech: EnabledScreen Reader: SupportedEnhanced typesetting: EnabledPrint length: 18 pages

Lending

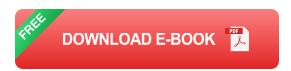

: Enabled

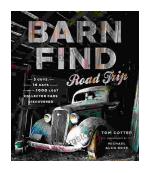

### Barn Find Road Trip: Unearthing Hidden Automotive Treasures

In the realm of automotive enthusiasts, there exists an almost mythical allure to the concept of barn finds - classic or unique cars that have been left...

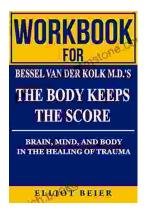

### Workbook for Bessel van der Kolk's "The Body Keeps the Score": A Comprehensive Guide to Healing Trauma through Mind-Body Integration

Trauma is a pervasive issue that affects millions of people worldwide. Bessel van der Kolk's groundbreaking book, "The Body Keeps the Score," has revolutionized our...